Curso Universitario Ilustración Profesional y Lettering en iPad

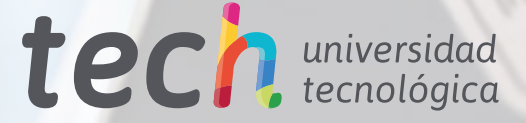

 $^{36}$   $^{40}$ 

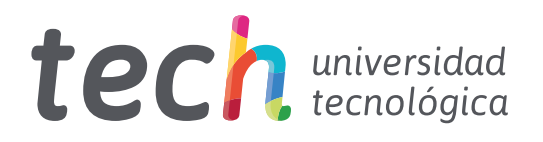

Curso Universitario Ilustración Profesional y Lettering en iPad

- » Modalidad: online
- » Duración: 12 semanas
- » Titulación: TECH Universidad Tecnológica
- » Acreditación: 12 ECTS
- » Horario: a tu ritmo
- » Exámenes: online

Acceso web: [www.techtitute.com/diseno/curso-universitario/ilustracion-profesional-lettering-ipad](http://www.techtitute.com/diseno/curso-universitario/ilustracion-profesional-lettering-ipad)

# Índice

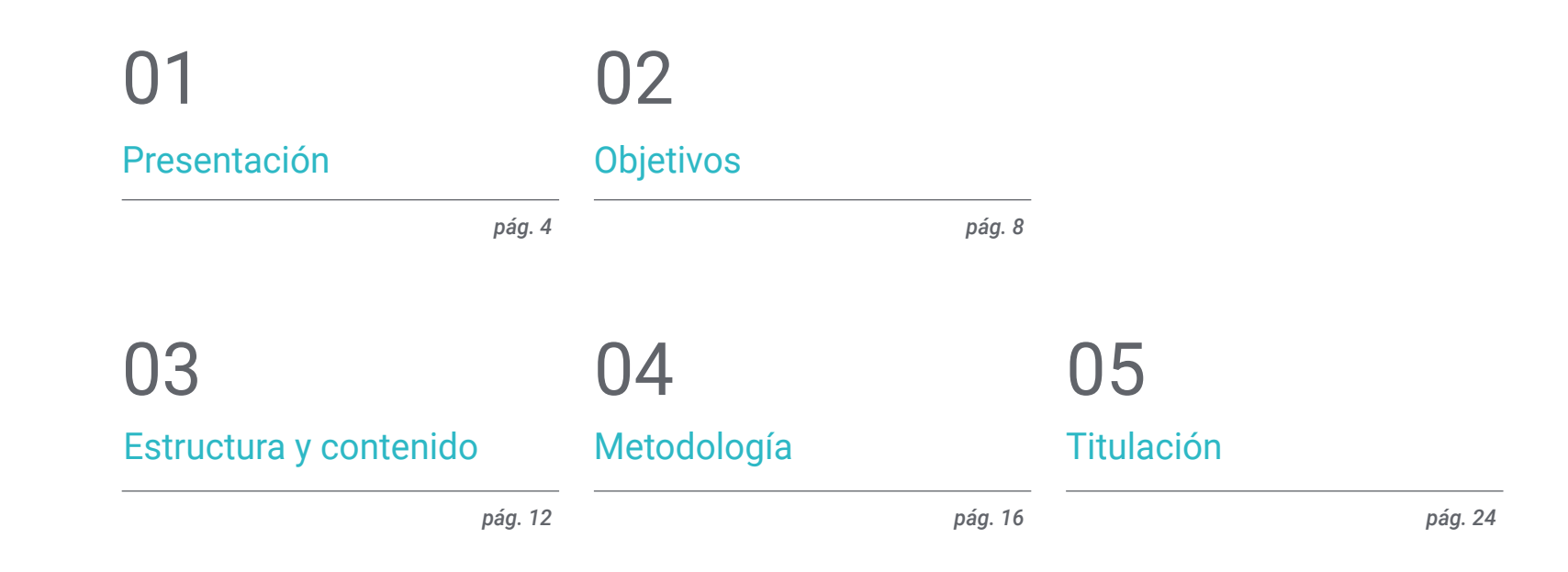

# <span id="page-3-0"></span>Presentación 01

La versatilidad que ofrecen los diferentes modelos de iPad que existen en el mercado, así como la utilidad del *Apple Pencil* para la elaboración de bocetos a mano alzada y *Lettering*  a través del Procreate convierten a esta herramienta en un indispensable para cualquier profesional de la ilustración. Por esa razón, y ante la incesante demanda por parte del sector profesional de especialistas que utilicen estas técnicas para la elaboración de proyectos creativos, TECH ha considerado necesario el lanzamiento de un programa que permita a sus egresados aprender las estrategias más efectivas para dominarlas. Para ello, puede contar con esta completa y exhaustiva titulación 100% online que incluye un abordaje intensivo de las principales técnicas, tanto tradicionales como novedosas, para trabajar en la creación de cartoons, *Storyboards* y muchos más proyectos con el iPad y sus múltiples opciones.

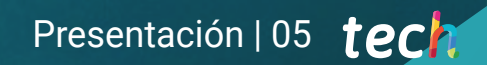

*¿Quieres dominar la ilustración a través del iPad y el Procreate? Matriculándote en este Curso Universitario serás capaz de conseguirlo en menos de 12 semanas"* 

## tech 06 | Presentación

Desde el lanzamiento del primer iPad en 2010 y hasta el momento, Apple ha demostrado su dominio absoluto del sector de las tabletas. El diseño complejo de dispositivos que cada vez contemplan más posibilidades ha favorecido el desarrollo de herramientas útiles para el sector creativo, entre las cuales destaca el uso del Procreate con el *Apple Pencil* para diferentes proyectos de ilustración y *Lettering*. Esto ha propiciado el trabajo autónomo y flexible, desde cualquier lugar y sin necesidad de hacer una gran inversión económica en material para la actividad laboral.

Ante el crecimiento del número de profesionales que utilizan estas estrategias en su día a día y debido a la falta de un programa altamente capacitante que les permita especializarse de manera garantizada en su uso, TECH ha decidido lanzar una titulación que les permita conocer al detalle sus entresijos. Se trata de un Curso Universitario versátil y multidisciplinar a través del cual podrán ahondar en las novedades de la última actualización del Procreate, así como en el manejo de sus múltiples herramientas. También les ayudará a profundizar en los entresijos del arte de dibujar letras de manera creativa, así como en las técnicas más novedosas para conseguir resultados de la mejor calidad.

Por lo tanto, se trata de una oportunidad académica única para trabajar intensivamente en el perfeccionamiento de sus competencias profesionales a través de un programa 100% online, perfectamente compaginable con cualquier otra actividad, ya sea laboral o personal. Además, tendrá acceso a diverso material adicional con el cual podrá ahondar de manera personalizada en los apartados del temario que considere más relevantes para su desempeño profesional.

Este Curso Universitario en Ilustración Profesional y Lettering en iPad contiene el programa educativo más completo y actualizado del mercado. Sus características más destacadas son:

- El desarrollo de casos prácticos presentados por expertos en ilustración profesional
- Los contenidos gráficos, esquemáticos y eminentemente prácticos con los que está concebido recogen una información práctica sobre aquellas disciplinas indispensables para el ejercicio profesional
- Los ejercicios prácticos donde realizar el proceso de autoevaluación para mejorar el aprendizaje
- Su especial hincapié en metodologías innovadoras
- Las lecciones teóricas, preguntas al experto, foros de discusión de temas controvertidos y trabajos de reflexión individual
- La disponibilidad de acceso a los contenidos desde cualquier dispositivo fijo o portátil con conexión a internet

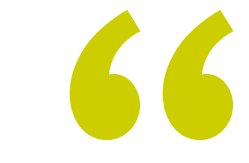

*Una oportunidad perfecta para trabajar en el perfeccionamiento de tus habilidades de dibujo a mano alzada a través del conocimiento de las mejores técnicas para ello"*

### Presentación | 07 tech

*¿Te gustaría mejorar tus competencias con relación a la ilustración naturalista y realista? Con este Curso Universitario lo harás, TECH te lo garantiza"* 

El programa incluye, en su cuadro docente, a profesionales del sector que vierten en esta capacitación la experiencia de su trabajo, además de reconocidos especialistas de sociedades de referencia y universidades de prestigio.

Su contenido multimedia, elaborado con la última tecnología educativa, permitirá al profesional un aprendizaje situado y contextual, es decir, un entorno simulado que proporcionará una capacitación inmersiva programada para entrenarse ante situaciones reales.

El diseño de este programa se centra en el Aprendizaje Basado en Problemas, mediante el cual el profesional deberá tratar de resolver las distintas situaciones de práctica profesional que se le planteen a lo largo del curso académico. Para ello, contará con la ayuda de un novedoso sistema de vídeos interactivos realizado por reconocidos expertos.

*Un Curso Universitario que fomenta el uso combinado de técnicas ilustrativas para unos resultados más creativos y profesionales.*

*Ahondarás en los entresijos del Procreate a través del conocimiento exhaustivo de sus múltiples herramientas, formatos y pinceles.*

# <span id="page-7-0"></span>Objetivos 02

El conocimiento especializado que requiere la ilustración mediante el uso del iPad y el Procreate es la razón por la que TECH y su equipo de expertos han considerado necesario el desarrollo de una titulación que trabaje intensivamente en ello. Por esa razón, el objetivo de este Curso Universitario es aportar al egresado toda la información que necesita para manejar detalladamente cada una de las herramientas que ofrece, pudiendo trabajar desde donde quiera y sin necesidad de contar con equipos excesivamente complejos.

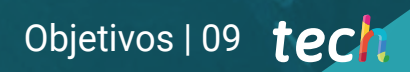

*Una titulación que te permitirá trabajar desde donde quieras gracias a la versatilidad y flexibilidad del iPad"* 

## tech 10 | Objetivos

6

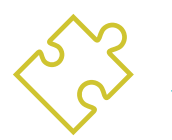

### Objetivos generales

- Aportar al egresado la información más completa y actualizada sobre el uso de Procreate a través de las diferentes versiones del iPad
- Desarrollar un conocimiento amplio y especializado sobre el uso de las distintas herramientas de este software para la creación de proyectos de ilustración y *Lettering*

*Si entre tus objetivos está el dominar el diseño de cartoons y la constitución de personajes creativos, TECH te dará las claves para lograrlo con este Curso Universitario"* 

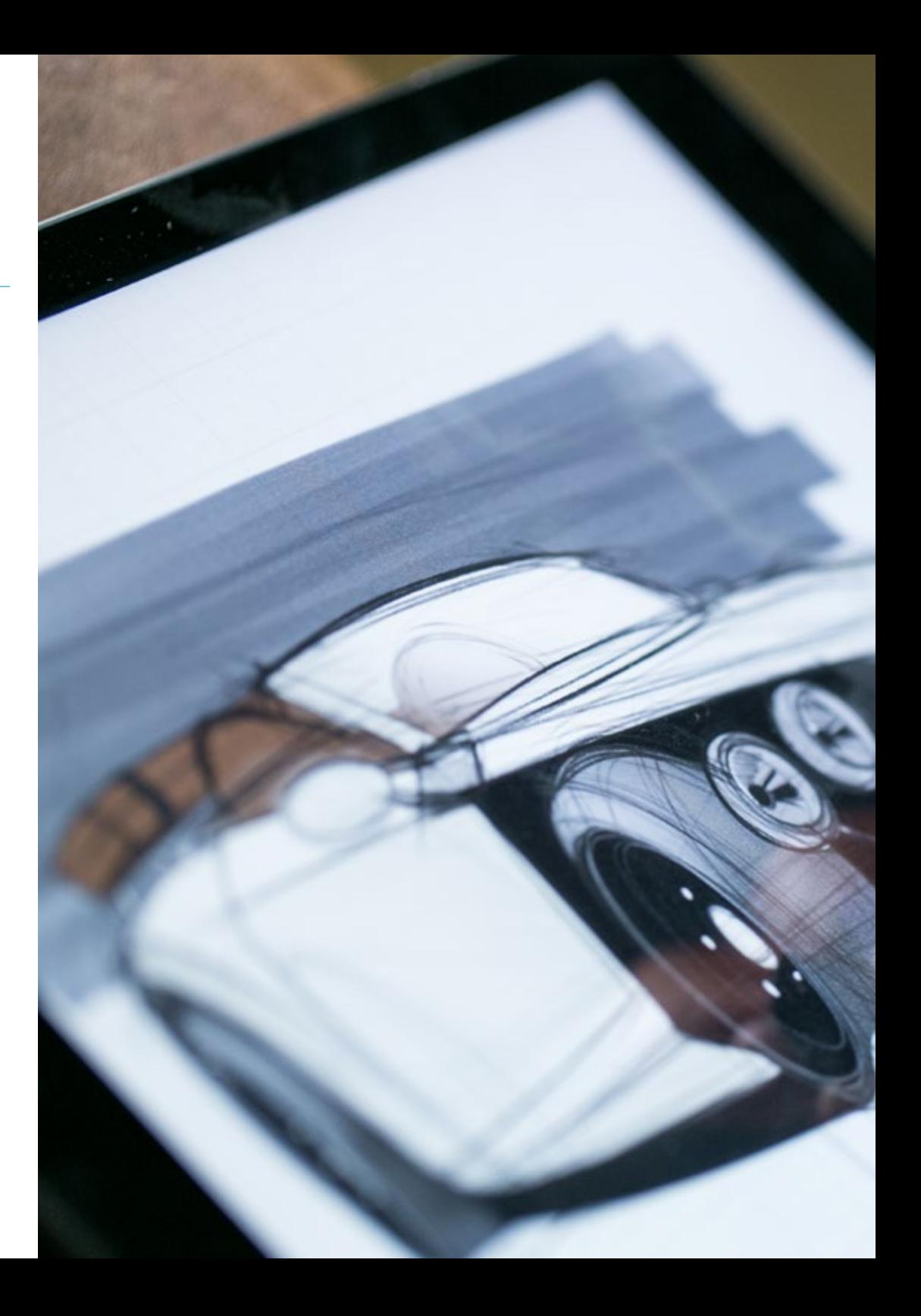

## Objetivos | 11 tech

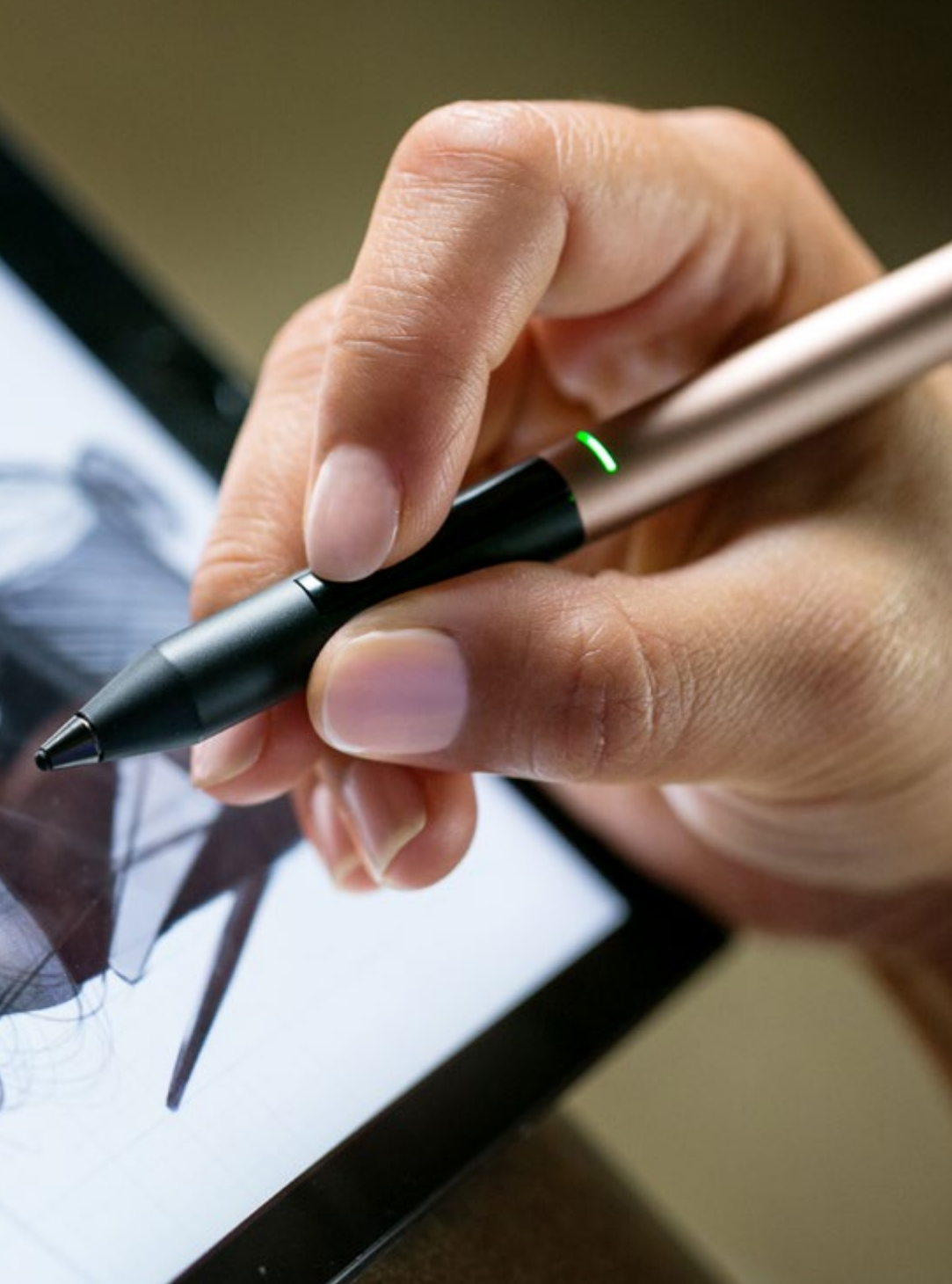

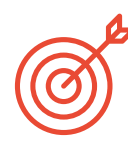

### Objetivos específicos

#### Módulo 1. Ilustración con el iPad

- Valorar el iPad como instrumento clave en el desarrollo de ilustraciones en el terreno profesional
- Profundizar en la aplicación Procreate como lienzo para fomentar la creatividad y todas las aplicaciones profesionales
- Conocer las técnicas de dibujo tradicional en Procreate y otros estilos visuales
- Diseñar un personaje al estilo cartoon y definición de un *Storyboard*
- Estudiar otras herramientas de dibujo disponibles para iPad como ilustradores profesionales

#### Módulo 2. Ilustración y *Lettering*

- Aprovechar la especialidad del *Lettering* como vía creativa para el trabajo y mejora de las diferentes técnicas de ilustración
- Identificar la tipografía como imagen, comunicando conceptos a través de la elaboración de letras y modificando su anatomía
- Conocer la relación entre la caligrafía, el *Lettering* y la tipografía
- Indagar en la promoción de la tipografía a través de la publicidad como plataforma para vincular al individuo con las emociones que despierta un producto en particular
- Proyectar la tipografía a través de diversos medios: entorno digital, redes sociales, animación, etc.

# <span id="page-11-0"></span>Estructura y contenido 03

Este Curso Universitario en Ilustración Profesional y *Lettering* en iPad ha sido desarrollado por un equipo de expertos en diseño gráfico teniendo en cuenta la información más novedosa relacionada con esta herramienta y el manejo del programa Procreate. Además, incluye horas de material adicional presentado en diferentes formatos, con el cual el egresado podrá ahondar de manera personalizada en los aspectos que considere más relevantes para su crecimiento profesional. Todo ello, enmarcado en un cómodo y accesible formato 100% online compatible con cualquier dispositivo con conexión a internet.

*El empleo de la metodología Relearning en el desarrollo del contenido teórico de este programa te permitirá aumentar tus conocimientos de manera natural y progresiva, sin necesidad de invertir horas de más en memorizar"* 

#### Módulo 1. Ilustración con el iPad

- 1.1. Dibujo a mano alzada
	- 1.1.1. Consideraciones previas
	- 1.1.2. El iPad como herramienta
	- 1.1.3. Aspectos formales
	- 1.1.4. Interfaz y técnica
- 1.2. Procreate: técnicas de ilustración creativa
	- 1.2.1. Crear un proyecto
	- 1.2.2. Formatos
	- 1.2.3. Gestión de herramientas
	- 1.2.4. Pinceles
- 1.3. Procreate: retrato ilustrado
	- 1.3.1. Análisis
	- 1.3.2. Síntesis
	- 1.3.3. Trazado
	- 1.3.4. Relleno
- 1.4. Técnicas tradicionales con Procreate
	- 1.4.1. Dibujo tradicional en tablet
	- 1.4.2. Sombreados y trazados
	- 1.4.3. Volumen y desarrollo
	- 1.4.4. Paisaje y realidad
- 1.5. Estilos visuales en Procreate
	- 1.5.1. Concebir un estilo
	- 1.5.2. Trayectorias y recursos
	- 1.5.3. Combinación de técnicas
- 1.6. Ilustración naturalista
	- 1.6.1. El paisaje como medio
	- 1.6.2. Conocimiento del entorno
	- 1.6.3. La luz como volumen
	- 1.6.4. Construcción de un paisaje
- 1.7. Ilustración realista
	- 1.7.1. La complejidad del realismo
	- 1.7.2. La percepción fotográfica
	- 1.7.3. Construcción de un modelo realista
- 1.8. Diseño de cartoon en Procreate
	- 1.8.1. Referencias visuales
	- 1.8.2. Anatomía y cuerpo
	- 1.8.3. La historia del personaje
	- 1.8.4. Construcción del personaje
- 1.9. Creación de *Storyboard* en Procreate
	- 1.9.1. Cómo definir un *Storyboard*
	- 1.9.2. Fases y elementos del *Storyboard*
	- 1.9.3. Animación y *Storyboard*
- 1.10. Otras apps para ilustrar en iPad
	- 1.10.1. ¿Por qué es importante comparar aplicaciones?
	- 1.10.2. Ilustración vectorial en iPad
	- 1.10.3. Ilustración en mapa de bits en iPad
	- 1.10.4. Ilustración 3D en iPad
	- 1.10.5. Apps de ilustración profesional en iPad

#### Módulo 2. Ilustración y *Lettering*

- 2.1. El resurgir del *Lettering*
	- 2.1.1. *Lettering* y tipografía
	- 2.1.2. La evolución del *Lettering*
	- 2.1.3. El propósito de crear *Lettering*
	- 2.1.4. Bases del *Lettering*
- 2.2. La tipografía como ilustración
	- 2.2.1. La letra como imagen
	- 2.2.2. La tipografía como identidad
	- 2.2.3. Imagen corporativa y tipografía

### Estructura y contenido | 15 tech

- 2.3. Diseño de una familia tipográfica
	- 2.3.1. Anatomía tipográfica
	- 2.3.2. Diseño de cuadratín
	- 2.3.3. Aspectos técnicos
	- 2.3.4. Elementos decorativos
- 2.4. Caligrafía, *Lettering* y tipografía
	- 2.4.1. La caligrafía en el diseño
	- 2.4.2. La legibilidad en el *Lettering*
	- 2.4.3. La nueva tipografía
- 2.5. Conceptualización y dibujo de la letra
	- 2.5.1. El diseño profesional de *Lettering*
	- 2.5.2. Convertir letras en imágenes
	- 2.5.3. El trazo de un alfabeto tipográfico
- 2.6. *Lettering* y publicidad
	- 2.6.1. La tipografía en la publicidad
	- 2.6.2. Promoción de productos a través del texto
	- 2.6.3. El impacto visual
	- 2.6.4. La persuasión a través del Marketing
- 2.7. La tipografía en el entorno corporativo
	- 2.7.1. La identidad corporativa a través de imágenes
	- 2.7.2. Crear una identidad sin logotipo
	- 2.7.3. El color y la estética tipográfica
	- 2.7.4. El acabado final y otros efectos
- 2.8. La tipografía en el entorno digital
	- 2.8.1. La tipografía en las aplicaciones móviles
	- 2.8.2. La tipografía en los banners publicitarios
	- 2.8.3. La tipografía en el entorno web
- 2.9. La tipografía en la animación
	- 2.9.1. Los gráficos animados
	- 2.9.2. Pautas de animación para trabajar con tipografías
	- 2.9.3. Efectos y consideraciones técnicas
	- 2.9.4. Referencias estéticas
- 2.10. Diseño de *Lettering* para redes sociales
	- 2.10.1. Preferencias del usuario actual en las redes sociales
	- 2.10.2. La visualización del contenido en las plataformas
	- 2.10.3. El intercambio cultural
	- 2.10.3. El *Lettering* en las redes sociales

*Un programa que te aportará todo lo que necesitas saber para dominar el diseño de historias de animación en 2D y 3D de manera 100% online"* 

# <span id="page-15-0"></span>Metodología 04

Este programa de capacitación ofrece una forma diferente de aprender. Nuestra metodología se desarrolla a través de un modo de aprendizaje de forma cíclica: *el Relearning*.

Este sistema de enseñanza es utilizado, por ejemplo, en las facultades de medicina más prestigiosas del mundo y se ha considerado uno de los más eficaces por publicaciones de gran relevancia como el *New England Journal of Medicine.*

*Descubre el Relearning, un sistema que abandona el aprendizaje lineal convencional para llevarte a través de sistemas cíclicos de enseñanza: una forma de aprender que ha demostrado su enorme eficacia, especialmente en las materias que requieren memorización"* 

## tech 18 | Metodología

#### Estudio de Caso para contextualizar todo el contenido

Nuestro programa ofrece un método revolucionario de desarrollo de habilidades y conocimientos. Nuestro objetivo es afianzar competencias en un contexto cambiante, competitivo y de alta exigencia.

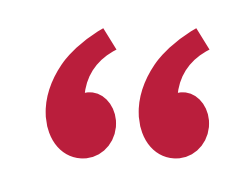

*Con TECH podrás experimentar una forma de aprender que está moviendo los cimientos de las universidades tradicionales de todo el mundo"*

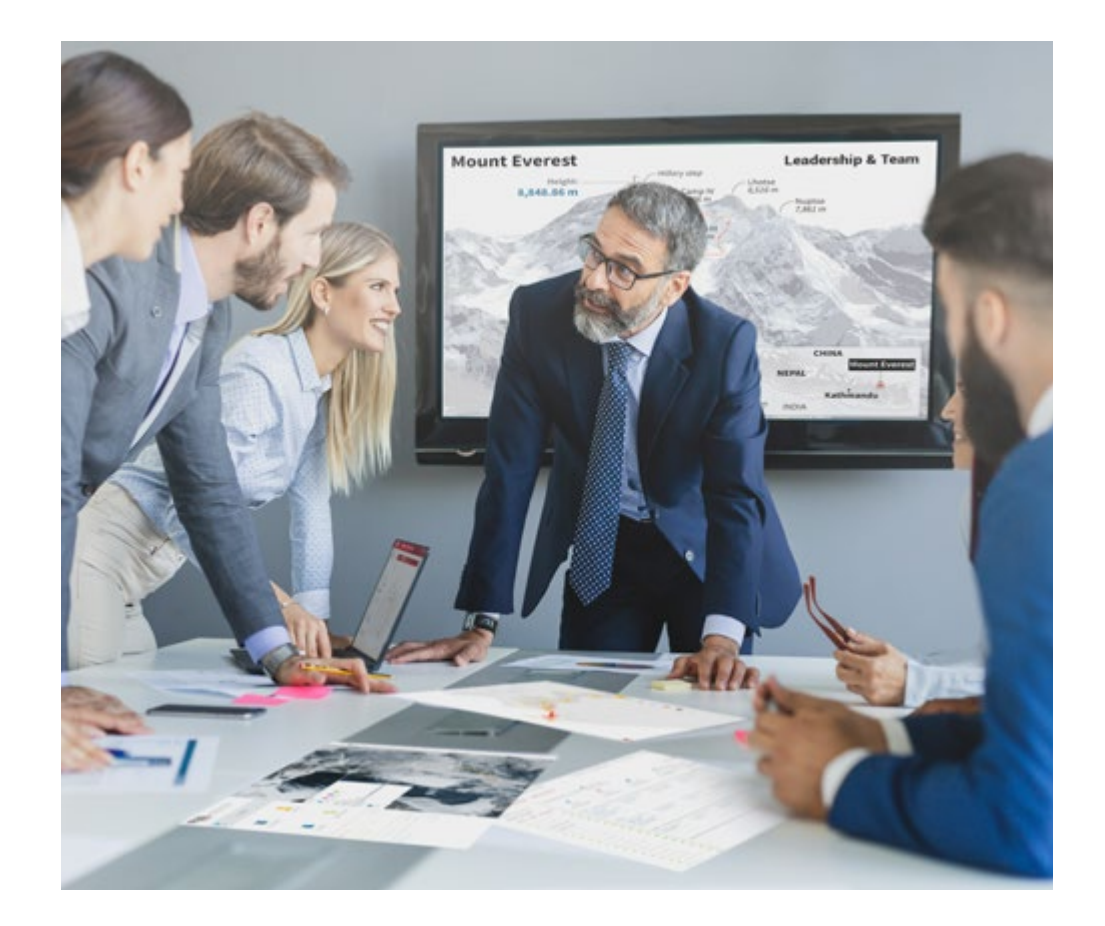

*Accederás a un sistema de aprendizaje basado en la reiteración, con una enseñanza natural y progresiva a lo largo de todo el temario.*

## Metodología | 19 *tech*

### Un método de aprendizaje innovador y diferente

El presente programa de TECH es una enseñanza intensiva, creada desde 0, que propone los retos y decisiones más exigentes en este campo, ya sea en el ámbito nacional o internacional. Gracias a esta metodología se impulsa el crecimiento personal y profesional, dando un paso decisivo para conseguir el éxito. El método del caso, técnica que sienta las bases de este contenido, garantiza que se sigue la realidad económica, social y profesional más vigente.

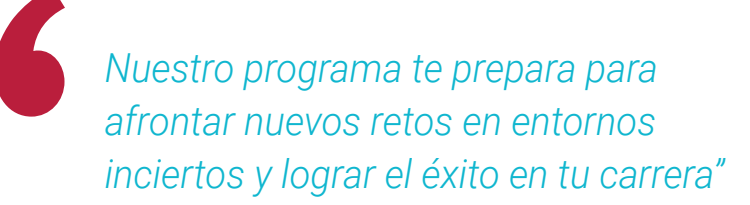

El método del caso ha sido el sistema de aprendizaje más utilizado por las mejores facultades del mundo. Desarrollado en 1912 para que los estudiantes de Derecho no solo aprendiesen las leyes a base de contenidos teóricos, el método del caso consistió en presentarles situaciones complejas reales para que tomasen decisiones y emitiesen juicios de valor fundamentados sobre cómo resolverlas. En 1924 se estableció como método estándar de enseñanza en Harvard.

Ante una determinada situación, ¿qué debería hacer un profesional? Esta es la pregunta a la que nos enfrentamos en el método del caso, un método de aprendizaje orientado a la acción. A lo largo del programa, los estudiantes se enfrentarán a múltiples casos reales. Deberán integrar todos sus conocimientos, investigar, argumentar y defender sus ideas y decisiones.

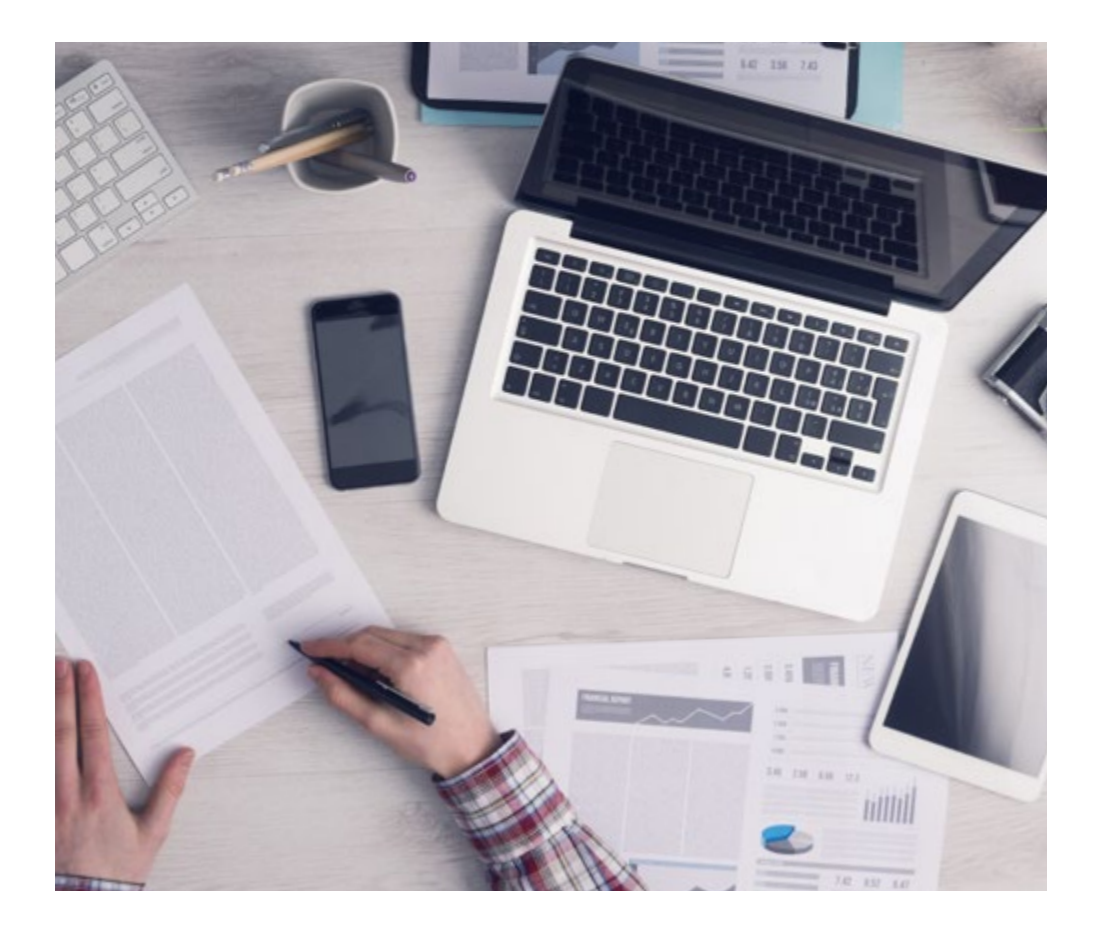

*El alumno aprenderá, mediante actividades colaborativas y casos reales, la resolución de situaciones complejas en entornos empresariales reales.*

## 20 | Metodología

### Relearning Methodology

TECH aúna de forma eficaz la metodología del Estudio de Caso con un sistema de aprendizaje 100% online basado en la reiteración, que combina 8 elementos didácticos diferentes en cada lección.

Potenciamos el Estudio de Caso con el mejor método de enseñanza 100% online: el Relearning.

> *En 2019, obtuvimos los mejores resultados de aprendizaje de todas las universidades online en español en el mundo.*

En TECH aprenderás con una metodología vanguardista concebida para capacitar a los directivos del futuro. Este método, a la vanguardia pedagógica mundial, se denomina Relearning.

Nuestra universidad es la única en habla hispana licenciada para emplear este exitoso método. En 2019, conseguimos mejorar los niveles de satisfacción global de nuestros alumnos (calidad docente, calidad de los materiales, estructura del curso, objetivos…) con respecto a los indicadores de la mejor universidad online en español.

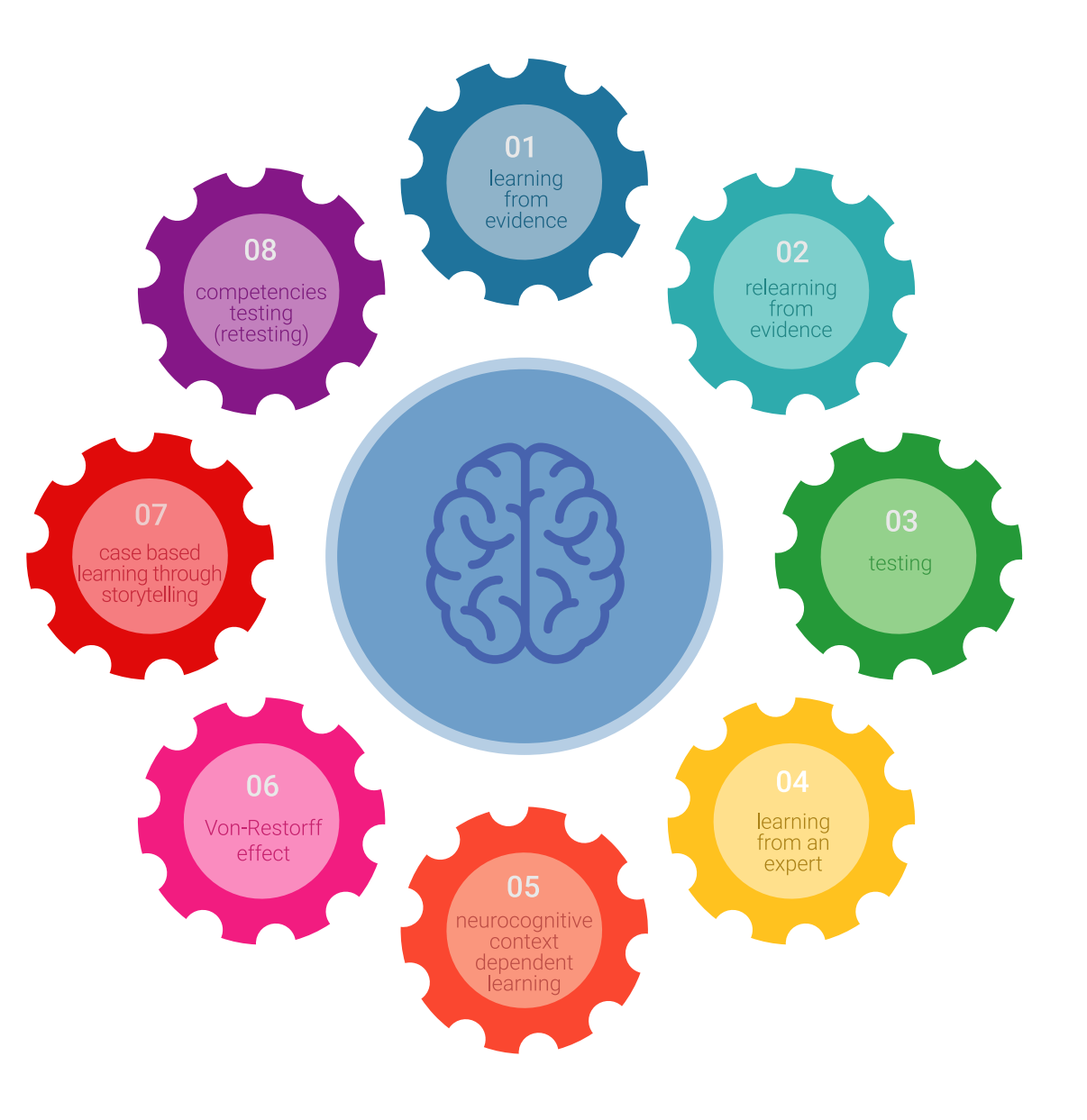

## Metodología | 21 tech

En nuestro programa, el aprendizaje no es un proceso lineal, sino que sucede en espiral (aprender, desaprender, olvidar y reaprender). Por eso, se combinan cada uno de estos elementos de forma concéntrica. Con esta metodología se han capacitado más de 650.000 graduados universitarios con un éxito sin precedentes en ámbitos tan distintos como la bioquímica, la genética, la cirugía, el derecho internacional, las habilidades directivas, las ciencias del deporte, la filosofía, el derecho, la ingeniería, el periodismo, la historia o los mercados e instrumentos financieros. Todo ello en un entorno de alta exigencia, con un alumnado universitario de un perfil socioeconómico alto y una media de edad de 43,5 años.

*El Relearning te permitirá aprender con menos esfuerzo y más rendimiento, implicándote más en tu capacitación, desarrollando el espíritu crítico, la defensa de argumentos y el contraste de opiniones: una ecuación directa al éxito.*

A partir de la última evidencia científica en el ámbito de la neurociencia, no solo sabemos organizar la información, las ideas, las imágenes y los recuerdos, sino que sabemos que el lugar y el contexto donde hemos aprendido algo es fundamental para que seamos capaces de recordarlo y almacenarlo en el hipocampo, para retenerlo en nuestra memoria a largo plazo.

De esta manera, y en lo que se denomina Neurocognitive context-dependent e-learning, los diferentes elementos de nuestro programa están conectados con el contexto donde el participante desarrolla su práctica profesional.

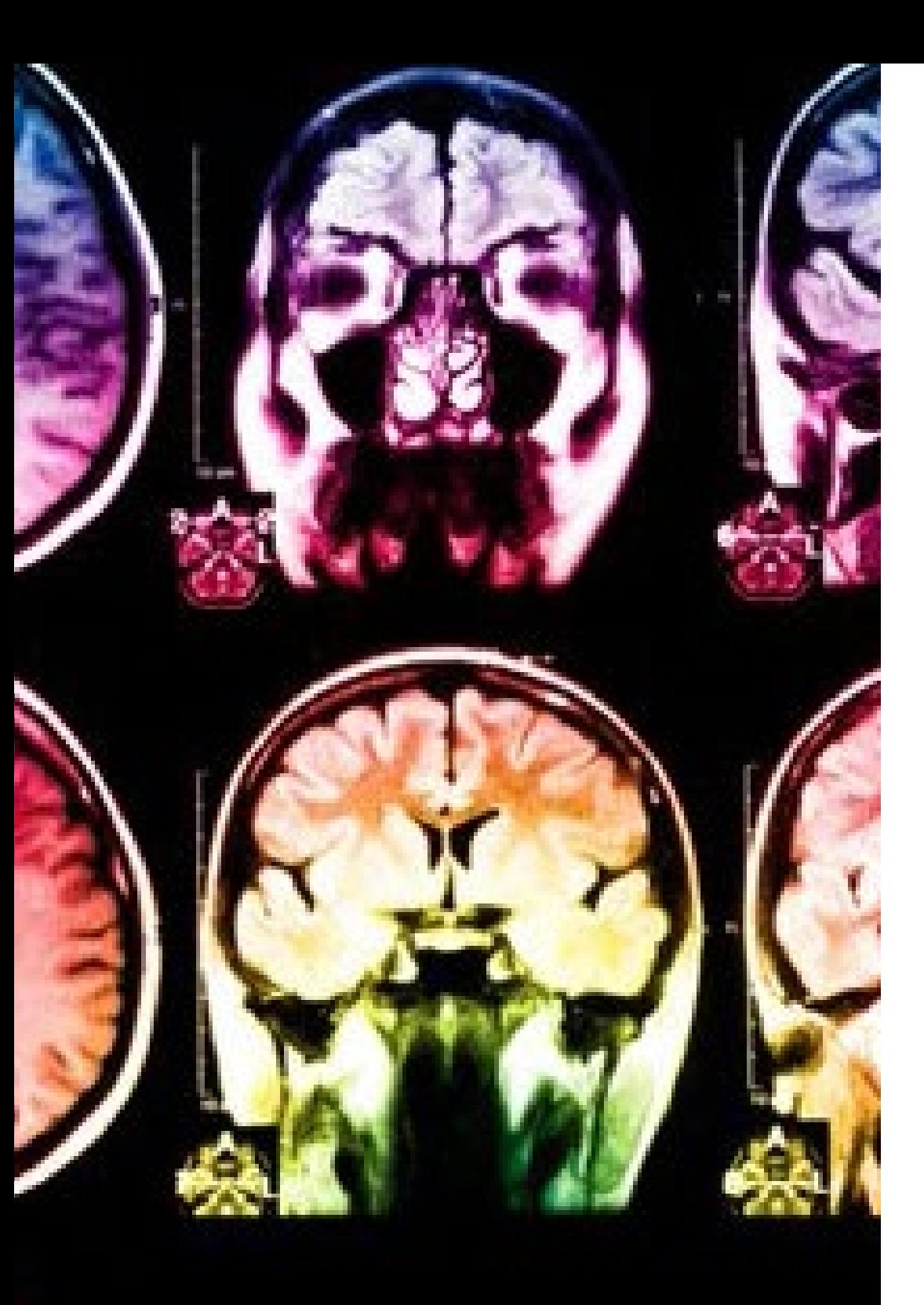

## 22 | Metodología

Este programa ofrece los mejores materiales educativos, preparados a conciencia para los profesionales:

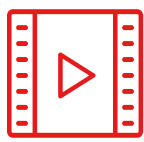

#### **Material de estudio**

Todos los contenidos didácticos son creados por los especialistas que van a impartir el curso, específicamente para él, de manera que el desarrollo didáctico sea realmente específico y concreto.

**30%**

**10%**

**8%**

Estos contenidos son aplicados después al formato audiovisual, para crear el método de trabajo online de TECH. Todo ello, con las técnicas más novedosas que ofrecen piezas de gran calidad en todos y cada uno los materiales que se ponen a disposición del alumno.

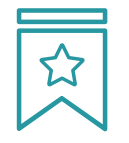

#### **Clases magistrales**

Existe evidencia científica sobre la utilidad de la observación de terceros expertos.

El denominado Learning from an Expert afianza el conocimiento y el recuerdo, y genera seguridad en las futuras decisiones difíciles.

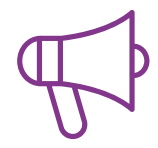

#### **Prácticas de habilidades y competencias**

Realizarán actividades de desarrollo de competencias y habilidades específicas en cada área temática. Prácticas y dinámicas para adquirir y desarrollar las destrezas y habilidades que un especialista precisa desarrollar en el marco de la globalización que vivimos.

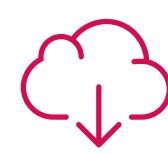

#### **Lecturas complementarias**

Artículos recientes, documentos de consenso y guías internacionales, entre otros. En la biblioteca virtual de TECH el estudiante tendrá acceso a todo lo que necesita para completar su capacitación.

## Metodología | 23 tech

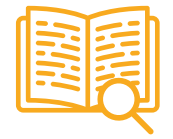

#### **Case studies**

Completarán una selección de los mejores casos de estudio elegidos expresamente para esta titulación. Casos presentados, analizados y tutorizados por los mejores especialistas del panorama internacional.

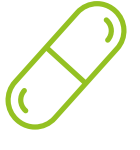

#### **Resúmenes interactivos**

El equipo de TECH presenta los contenidos de manera atractiva y dinámica en píldoras multimedia que incluyen audios, vídeos, imágenes, esquemas y mapas conceptuales con el fin de afianzar el conocimiento.

Este exclusivo sistema educativo para la presentación de contenidos multimedia fue premiado por Microsoft como "Caso de éxito en Europa".

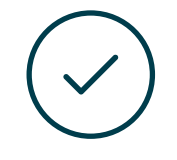

#### **Testing & Retesting**

Se evalúan y reevalúan periódicamente los conocimientos del alumno a lo largo del programa, mediante actividades y ejercicios evaluativos y autoevaluativos para que, de esta manera, el estudiante compruebe cómo va consiguiendo sus metas.

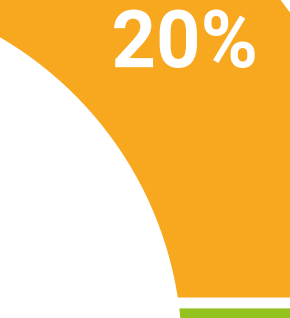

**25%**

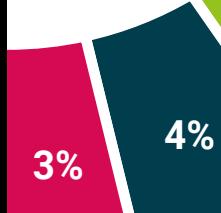

# <span id="page-23-0"></span>Titulación 05

El Curso Universitario en Ilustración Profesional y Lettering en iPad garantiza, además de la capacitación más rigurosa y actualizada, el acceso a un título de Curso Universitario expedido por TECH Universidad Tecnológica.

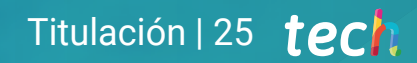

*Supera con éxito este programa y recibe tu titulación universitaria sin desplazamientos ni farragosos trámites"* 

## tech 26 | Titulación

Este Curso Universitario en Ilustración Profesional de Proyectos Narrativos Digitales contiene el programa educativo más completo y actualizado del mercado.

Tras la superación de la evaluación, el alumno recibirá por correo postal\* con acuse de recibo su correspondiente título de Curso Universitario emitido por TECH Universidad Tecnológica.

El título expedido por TECH Universidad Tecnológica expresará la calificación que haya obtenido en el Curso Universitario y reunirá los requisitos comúnmente exigidos por las bolsas de trabajo, oposiciones y comités evaluadores de carreras profesionales.

Título: Curso Universitario en Ilustración Profesional y Lettering en iPad

ECTS: 12

N.º Horas Oficiales: 300 h.

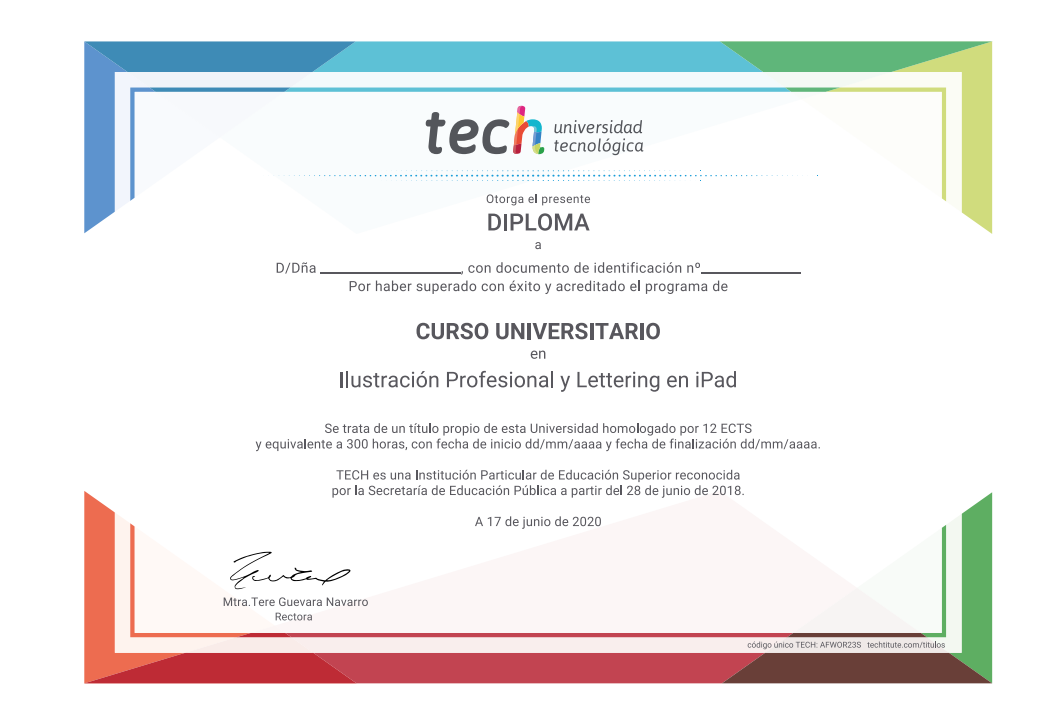

tech universidad Curso Universitario Ilustración Profesional y Lettering en iPad » Modalidad: online » Duración: 12 semanas » Titulación: TECH Universidad Tecnológica » Acreditación: 12 ECTS » Horario: a tu ritmo

» Exámenes: online

Curso Universitario Ilustración Profesional y Lettering en iPad

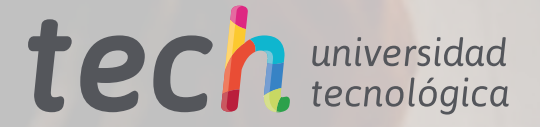